## **How to Edit Your Broken Glass Photography**

Step 1: Crop (if needed)

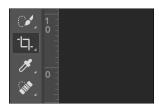

Step 2: Levels Adjustment

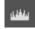

Adjust the levels focusing on the white levels

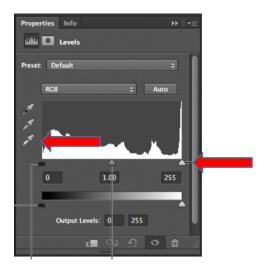

## **Step 3: Hue and Saturation**

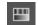

Adjust the color and saturation to enhance the colors of the glass, be careful not to OVER saturate.

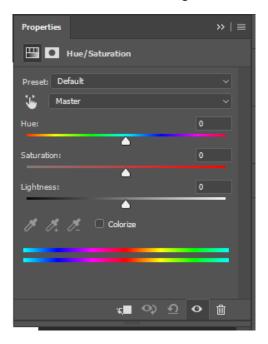